<<C++ Builder 3

 $<<$ C++ Builder 3  $>>$ 

- 13 ISBN 9787980008387
- 10 ISBN 7980008383

出版时间:1998-09

PDF

## http://www.tushu007.com

, tushu007.com

## <<C++ Builder 3

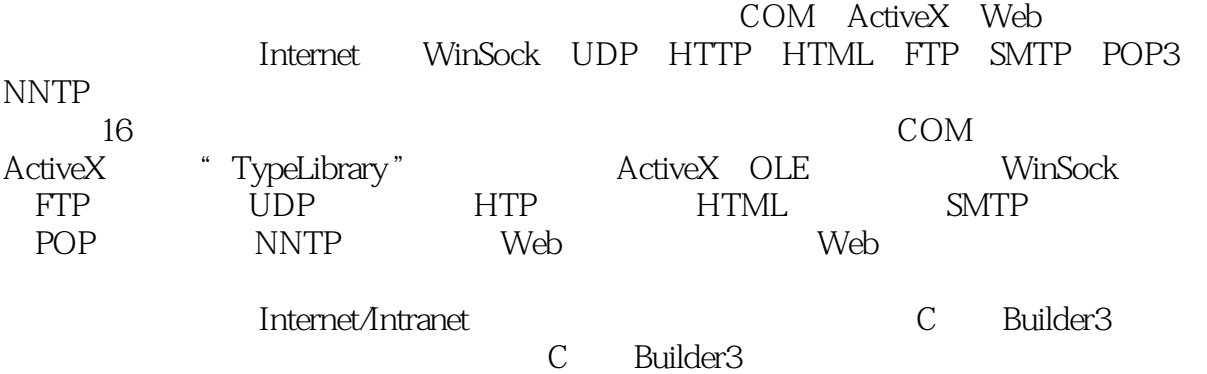

 $,$  tushu007.com

, tushu007.com

## <<C++ Builder 3

```
1.11.2<sub>c</sub>1.3
1.41.51.61.7VCL1.8TObject
1.9TPersistent
1.10TComp onent
1.11TControl
1.12TWinC0ntro1
1.13TGraphicContro l
1.14TCustomContro l
                      第二章 组件对象模型(COM)
2.1
22
2.3 GUID CLSID IID
242.5 IUnkn0wn
26DLL COM
27
28
2.9
2.10ActiveX
3.1 ActiveX
3.2TInterfaced Object
3.3TCom Object
3.4TTyped Comobject
3.5TAuto Object
3.6TAuto IntfObject
3.7TActiveXControl
3.8TComServerObj ect
3.9TC0mServer
3.10TActiveForn
3.11TPropertyPage
3.12TComObjectFactory
3.13TTypedComObjectFactory
3.14TactiveXPr0pertyPageFactory
3.15TAutoObjectFactory
3.16TActiveXControlFactory
3.17TActiveFormFactory
```
 $,$  tushu007.com

 $<<$ C++ Builder 3

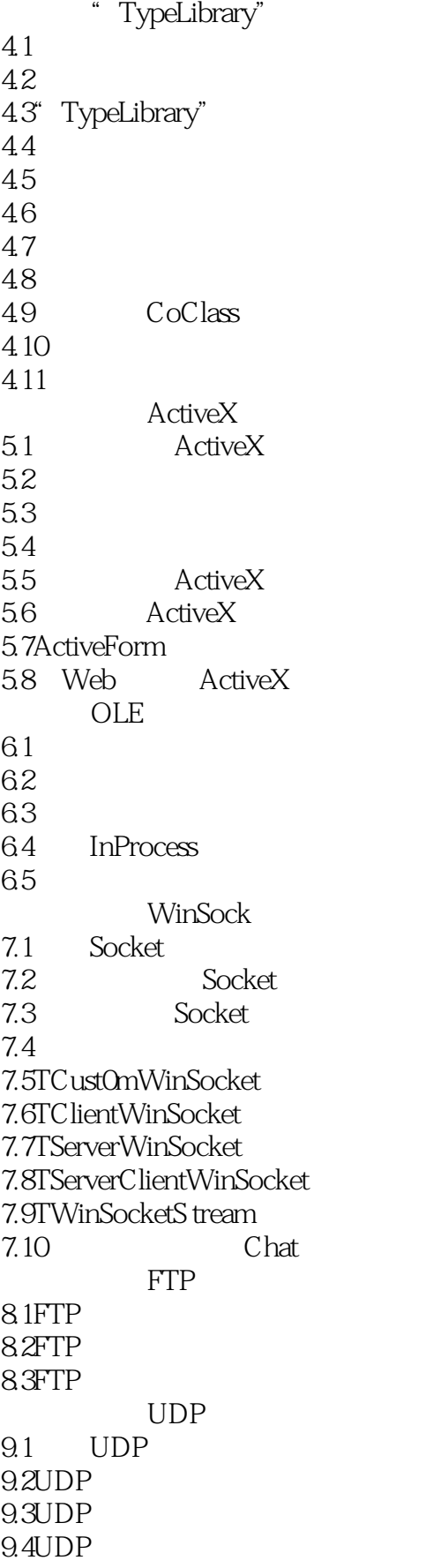

 $,$  tushu007.com

 $<<$ C++ Builder 3

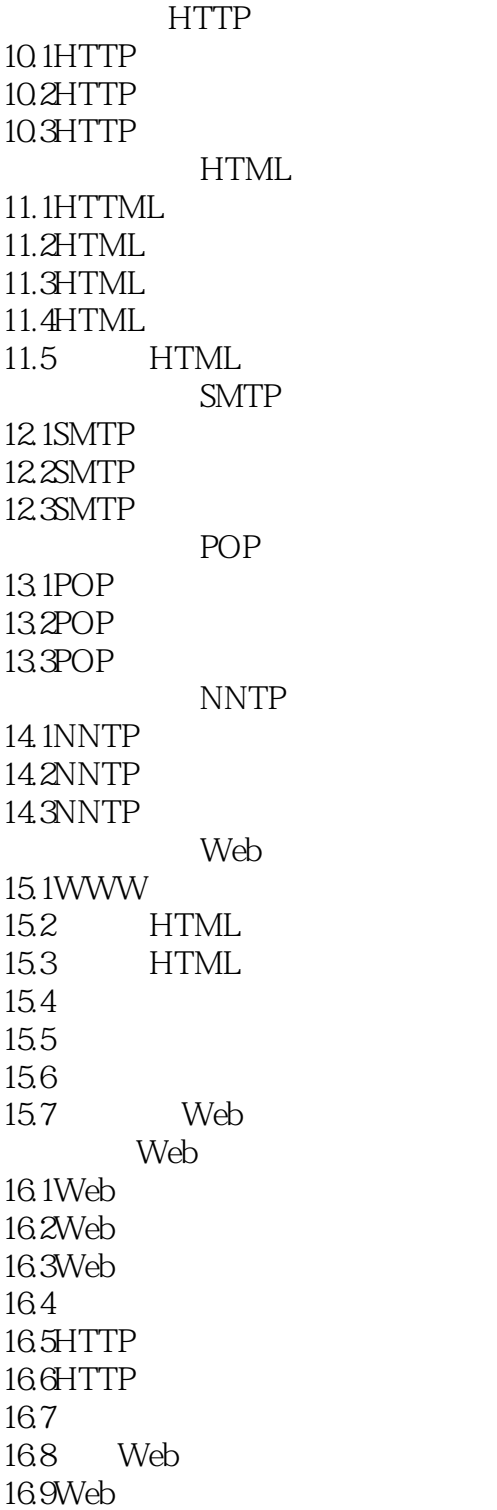

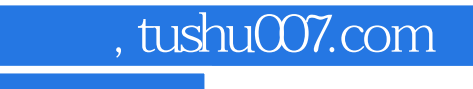

## $<<$ C++ Builder 3

本站所提供下载的PDF图书仅提供预览和简介,请支持正版图书。

更多资源请访问:http://www.tushu007.com